# CSL 356: Analysis and Design of Algorithms

Ragesh Jaiswal CSE, IIT Delhi

# Dynamic Programming

Memoization: Animation for the longest common subsequence problem.

• Memoized version of the algorithm:

```
Length-LCS(S, n, T, m)
- if (n = 0 \text{ OR } m = 0) then return(0)
- if (L[n, m] is known) then return(L[n, m])
\text{if } (S[n] = T[m]) \text{ then}length = 1 + \text{Length-LCS}(S, n-1, T, m-1)- if (S[n] \neq T[m]) then
  length = max(Length-LCS(S, n, T, m-1)), Length-LCS(S, n-1, T, m))-L[n, m] = length- return(length)
```
- What is the running time of the above algorithm?
	- $\bullet$   $O(nm)$

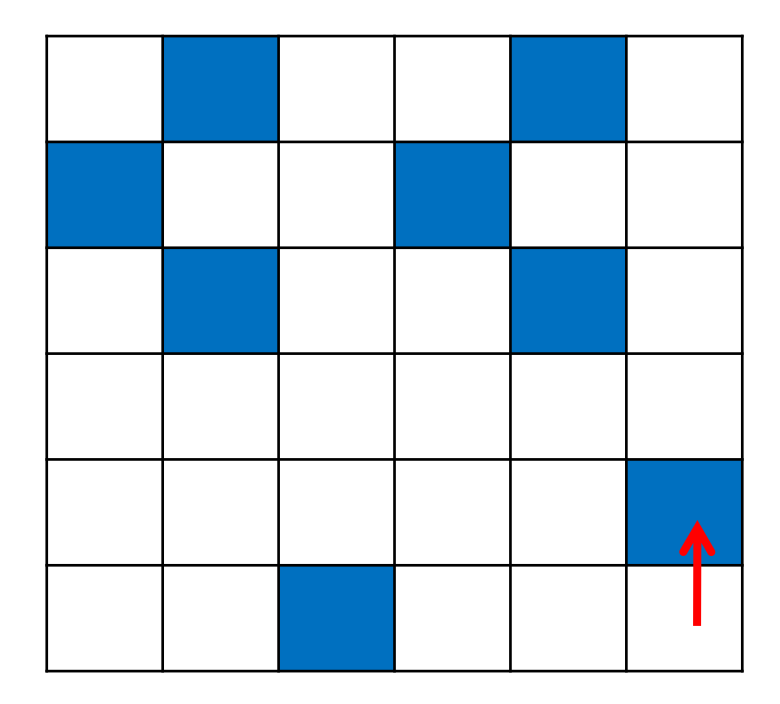

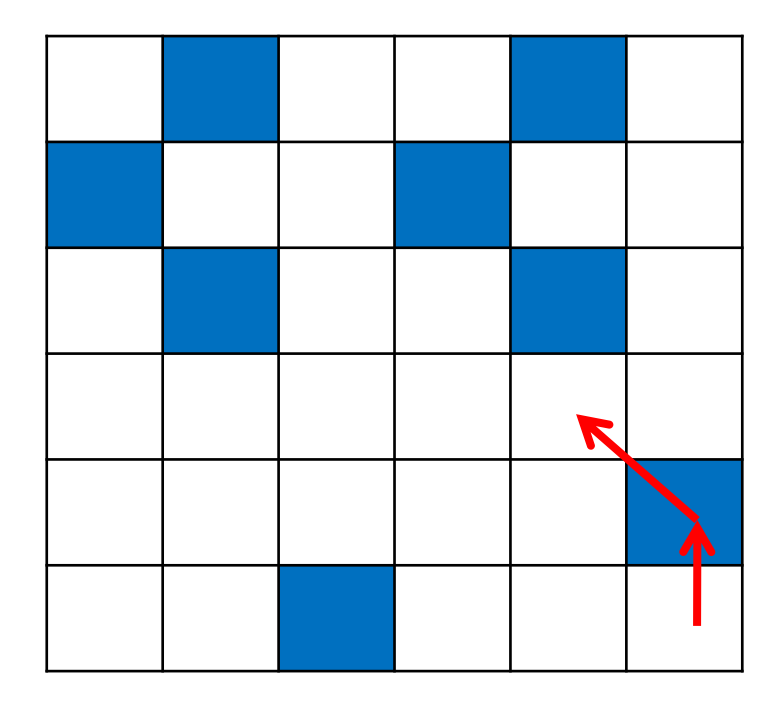

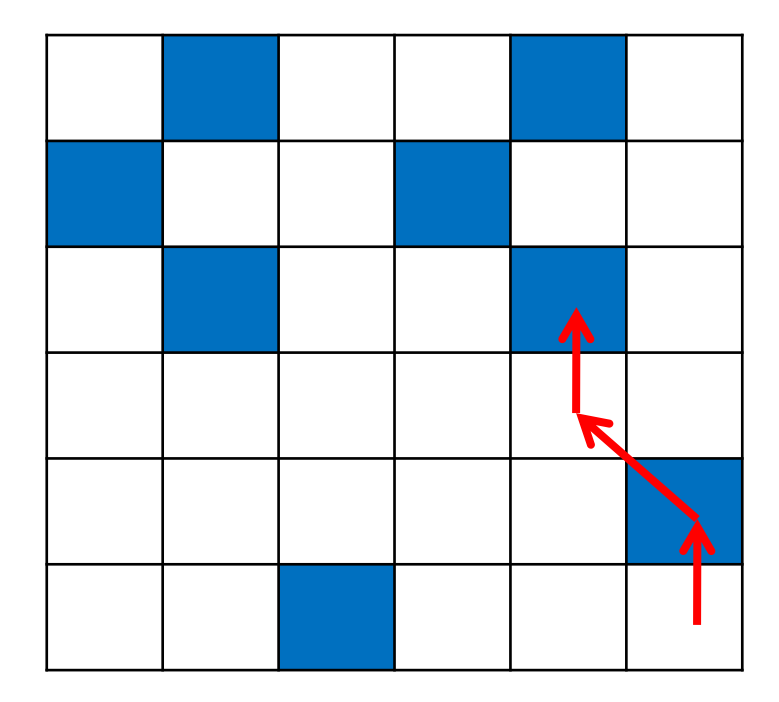

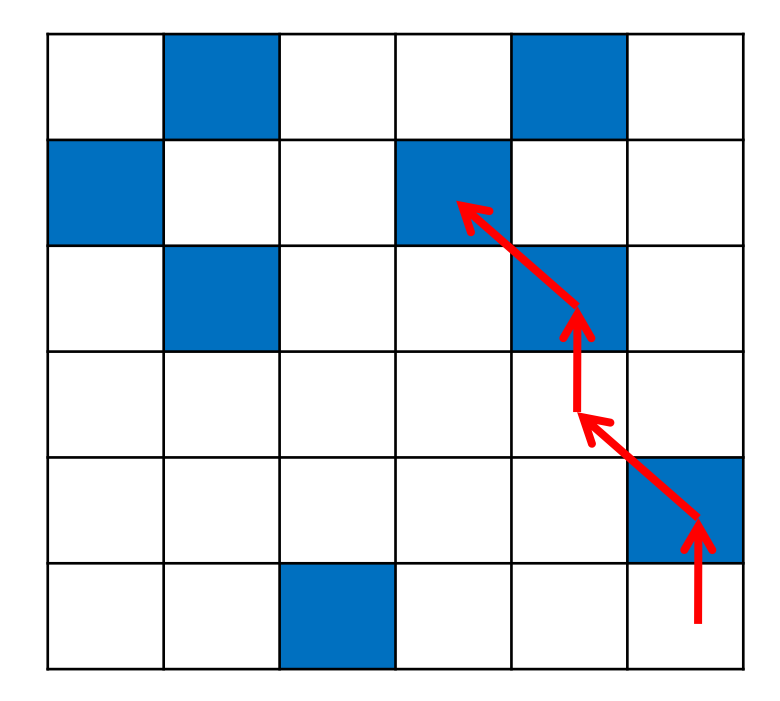

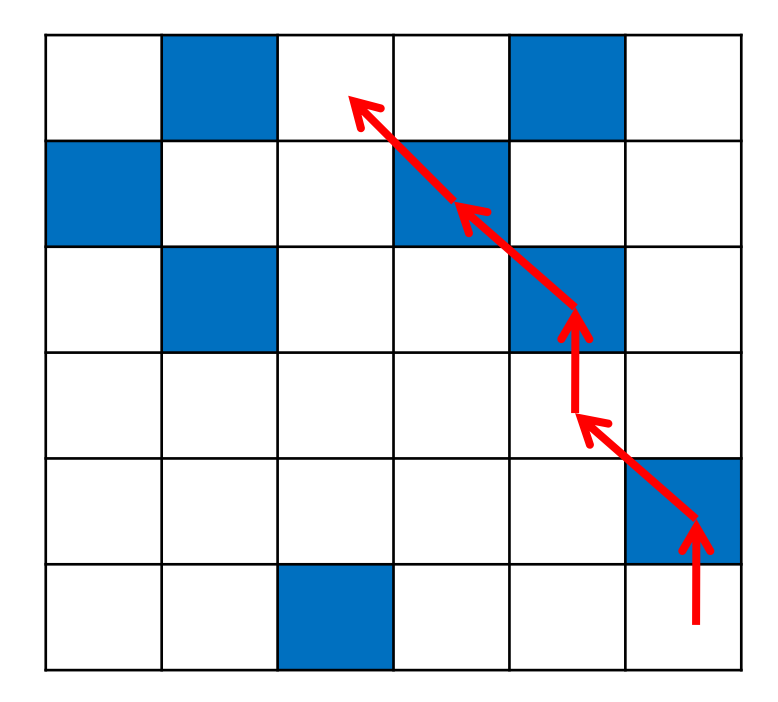

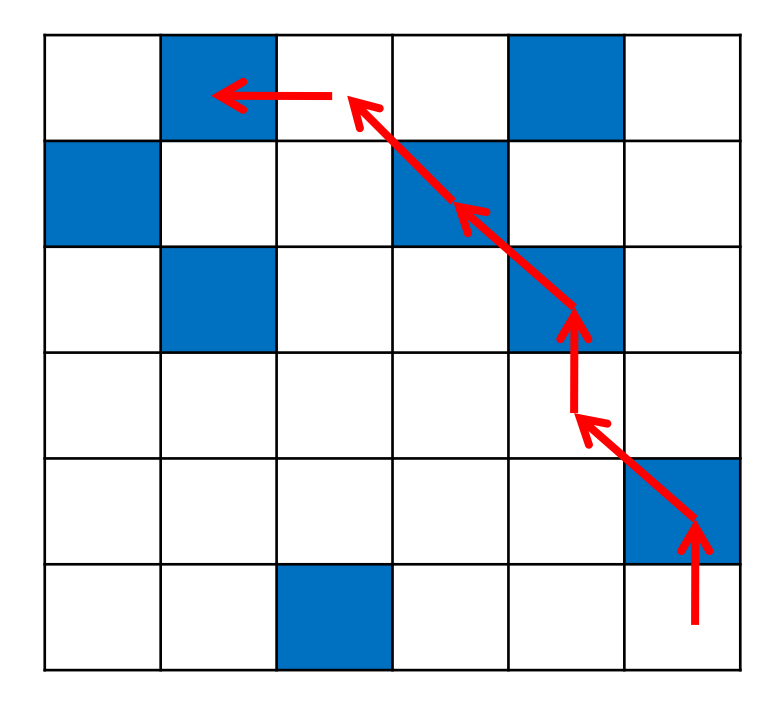

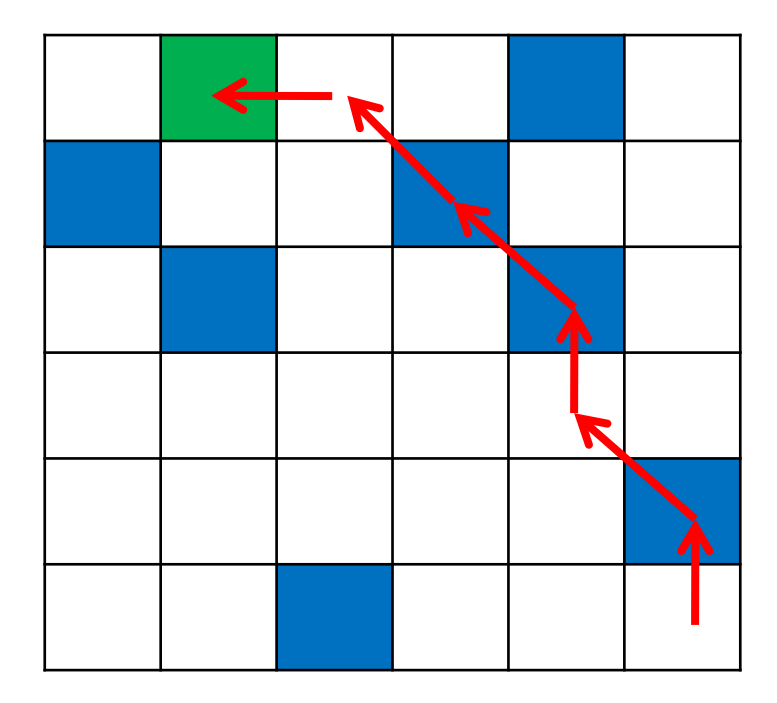

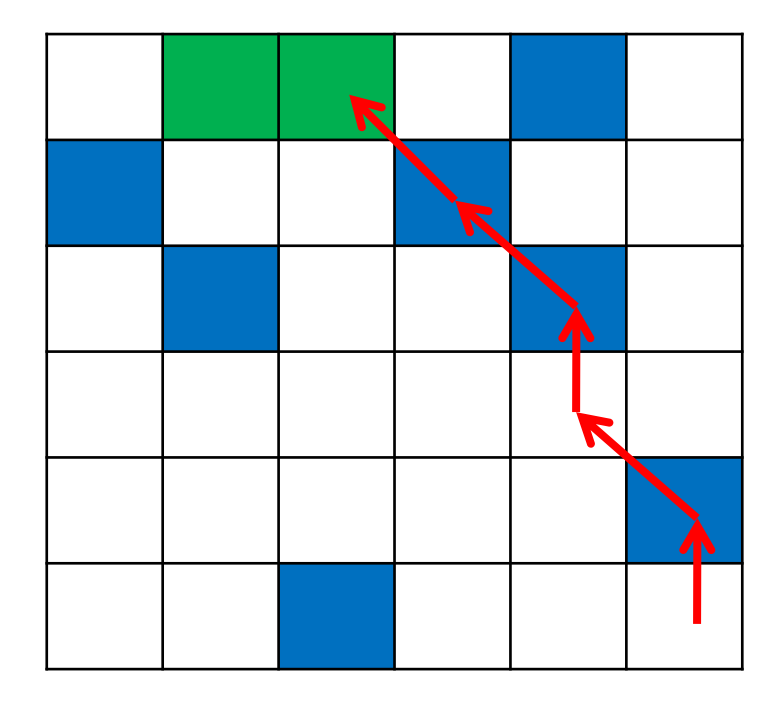

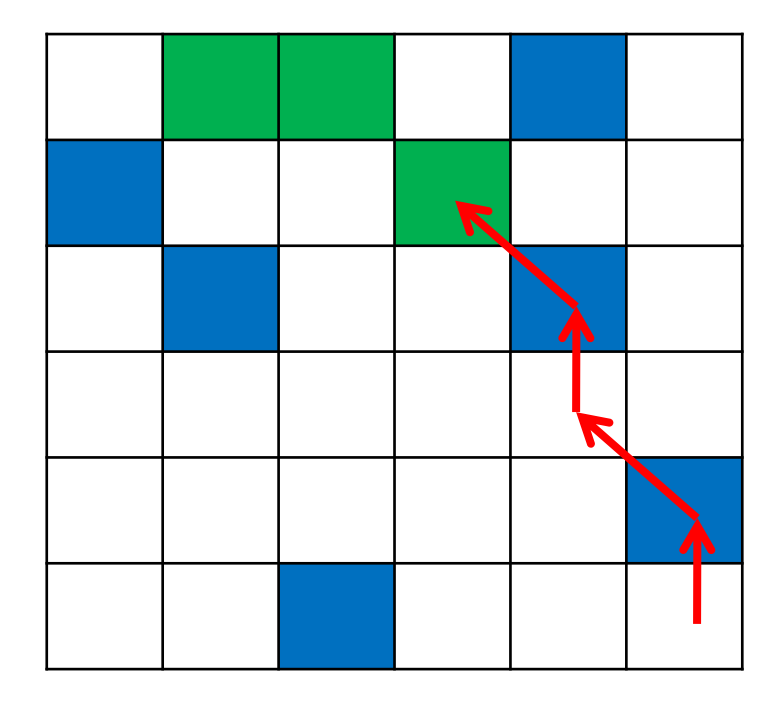

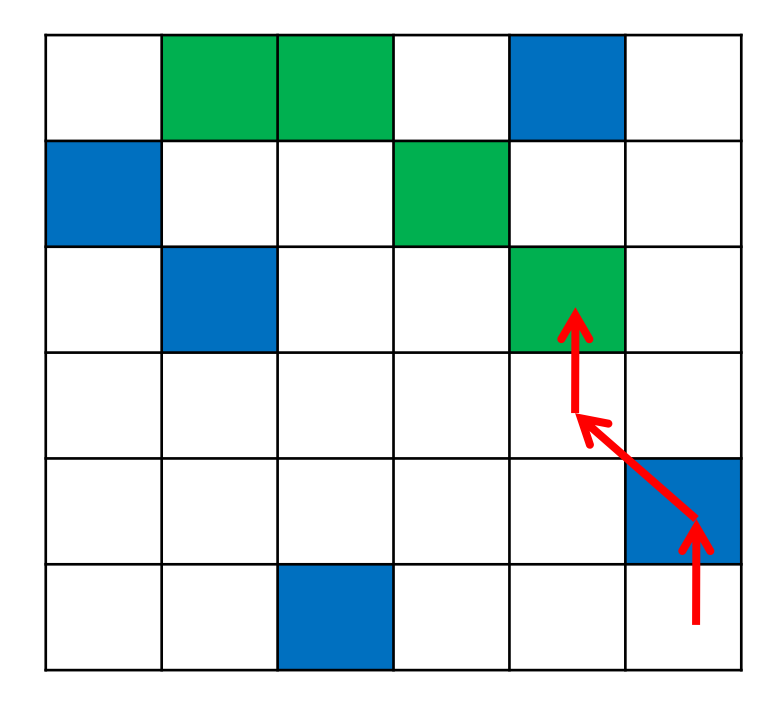

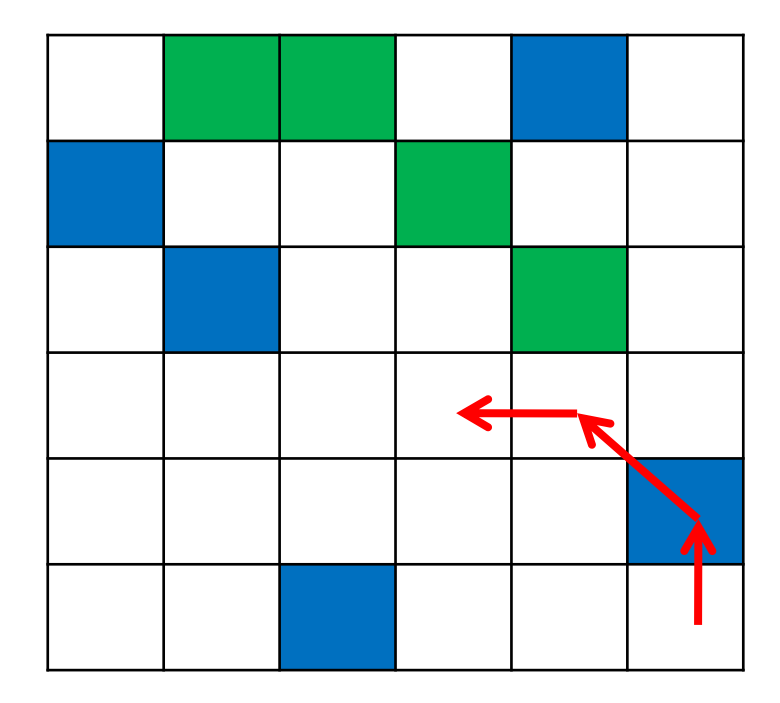

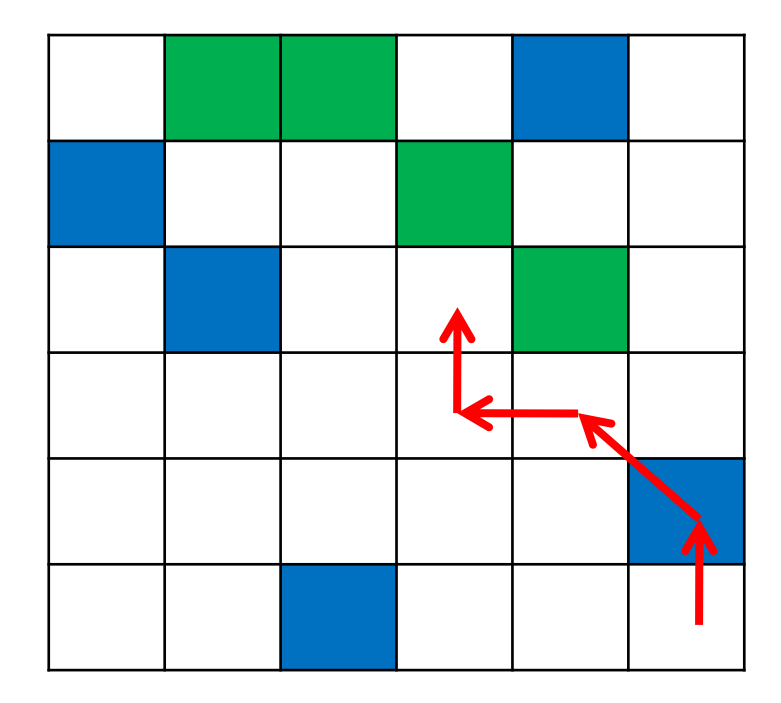

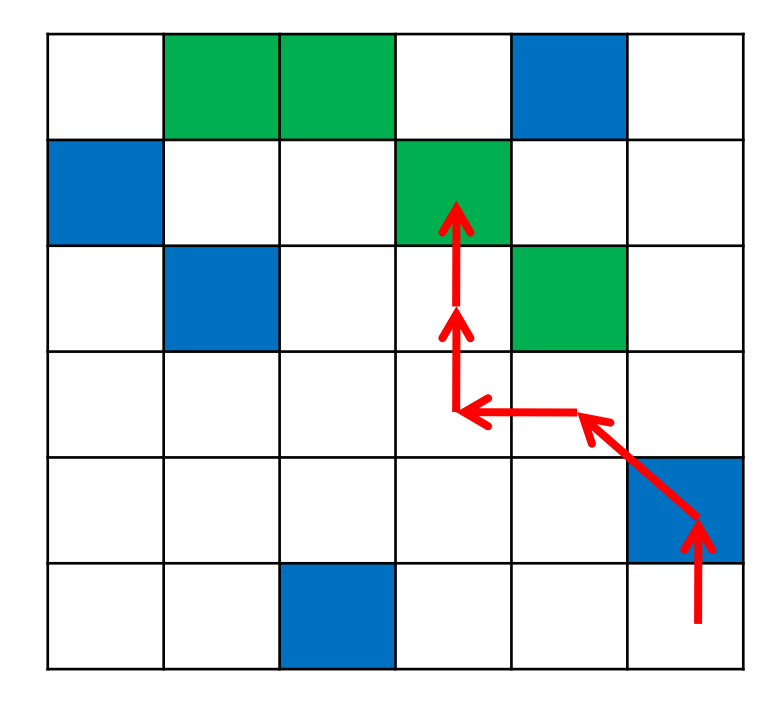

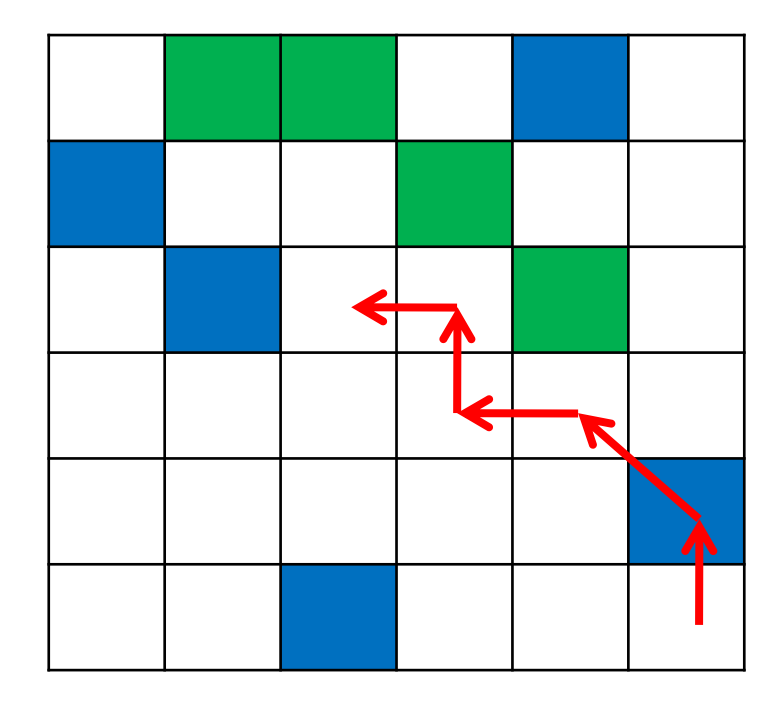

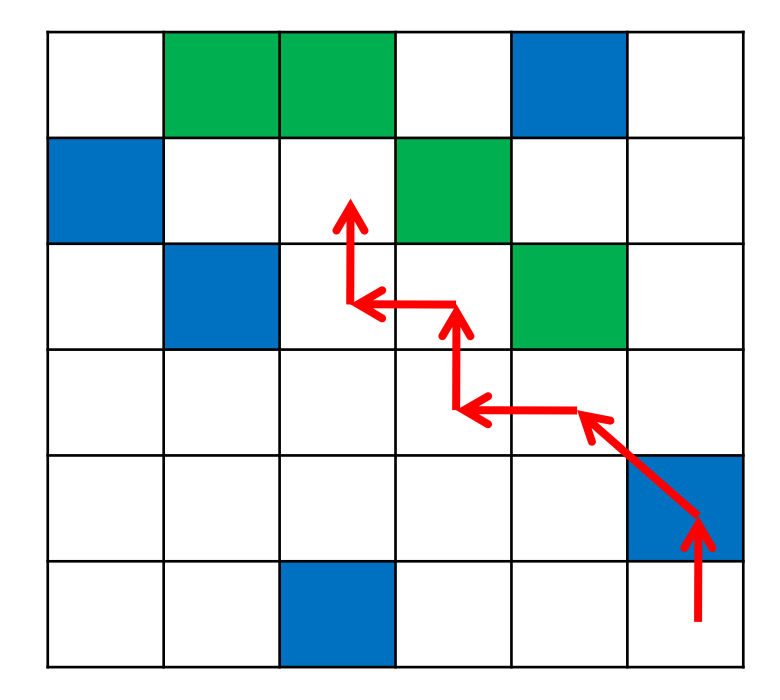

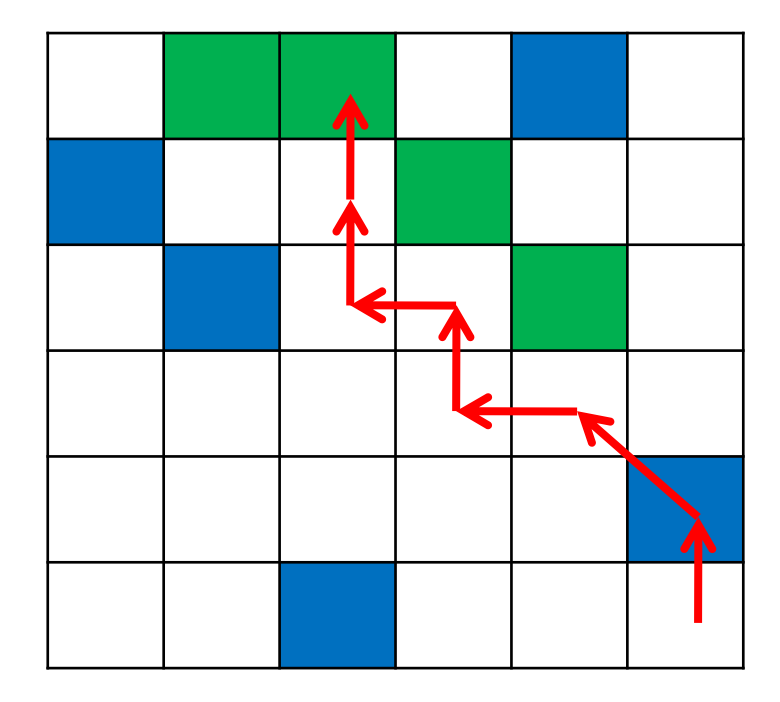

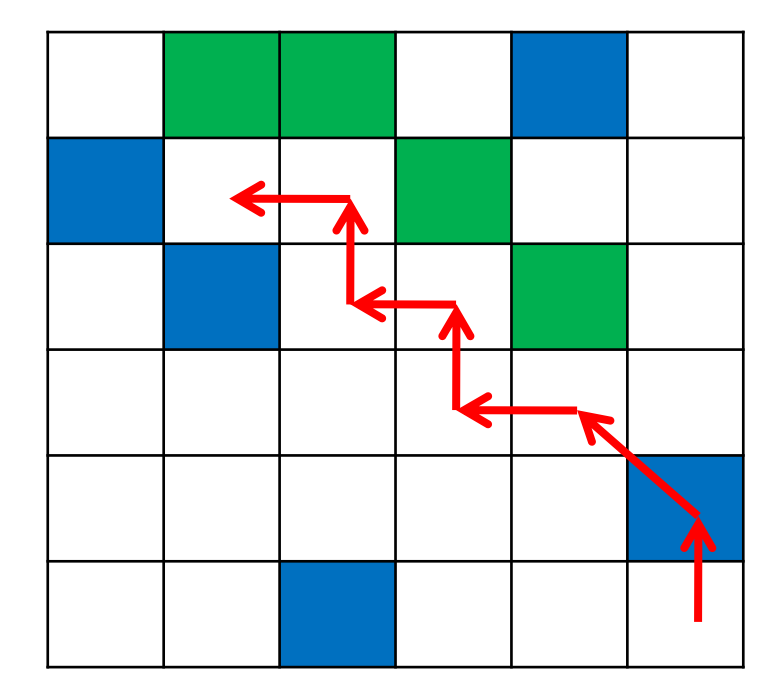

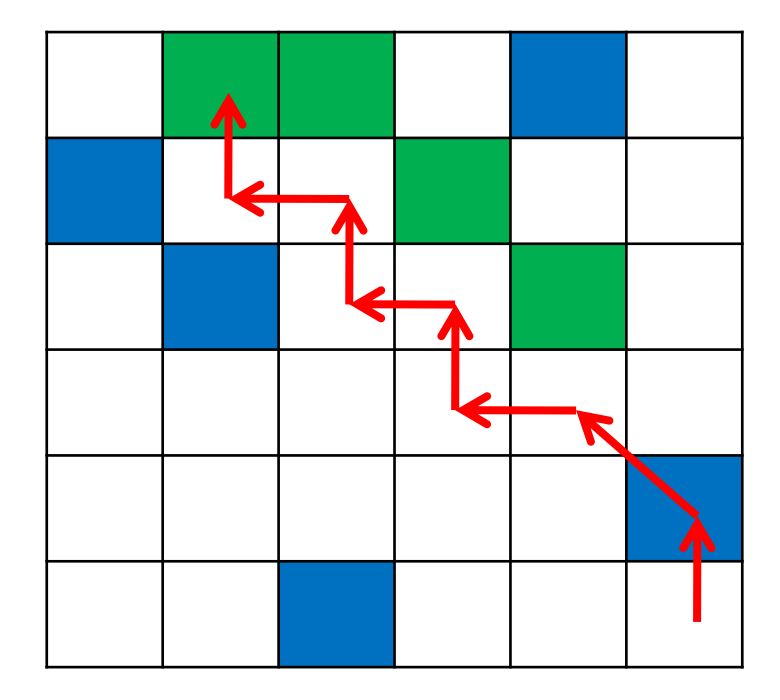

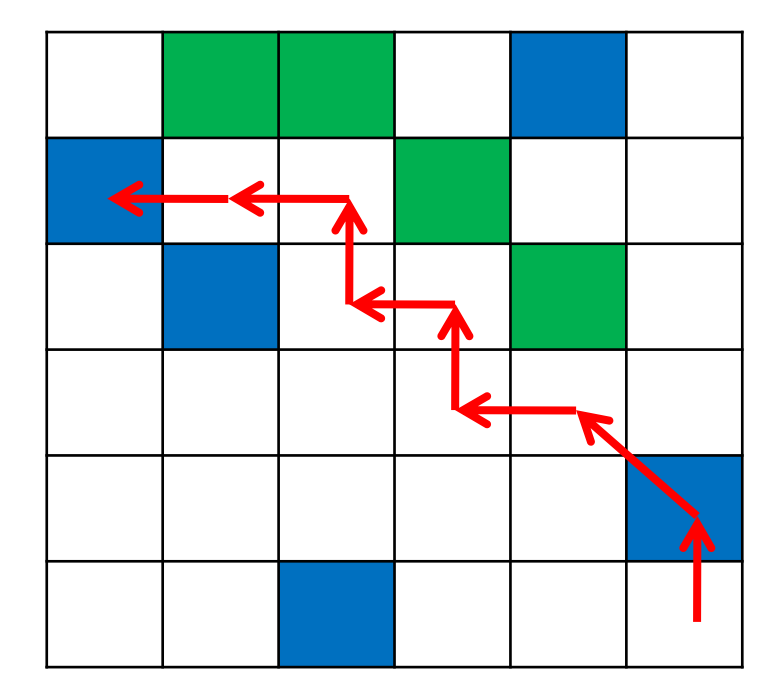

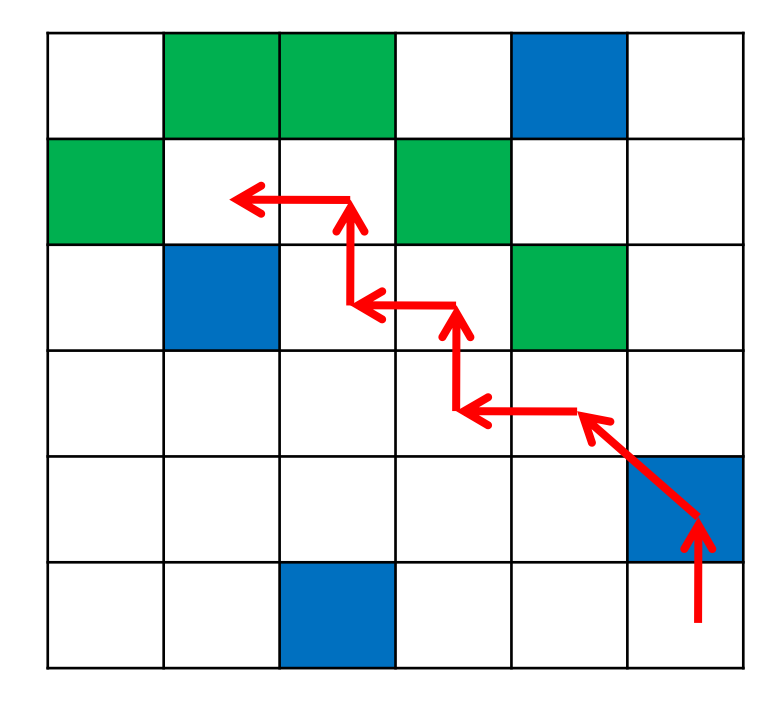

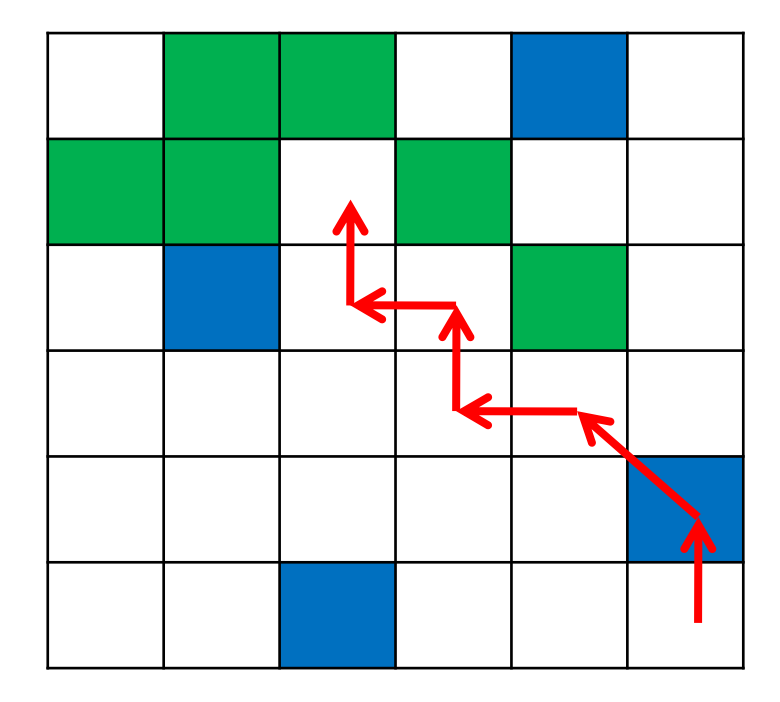

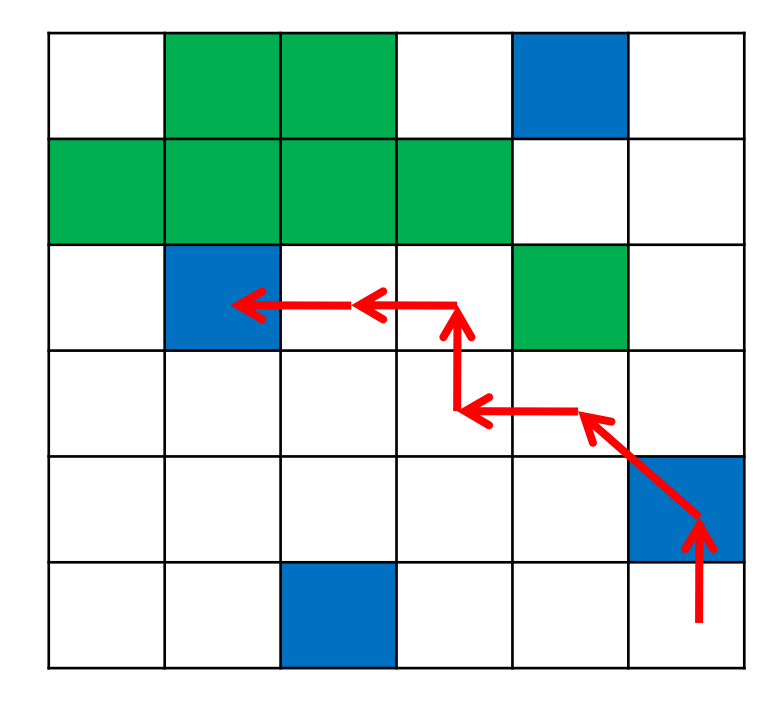

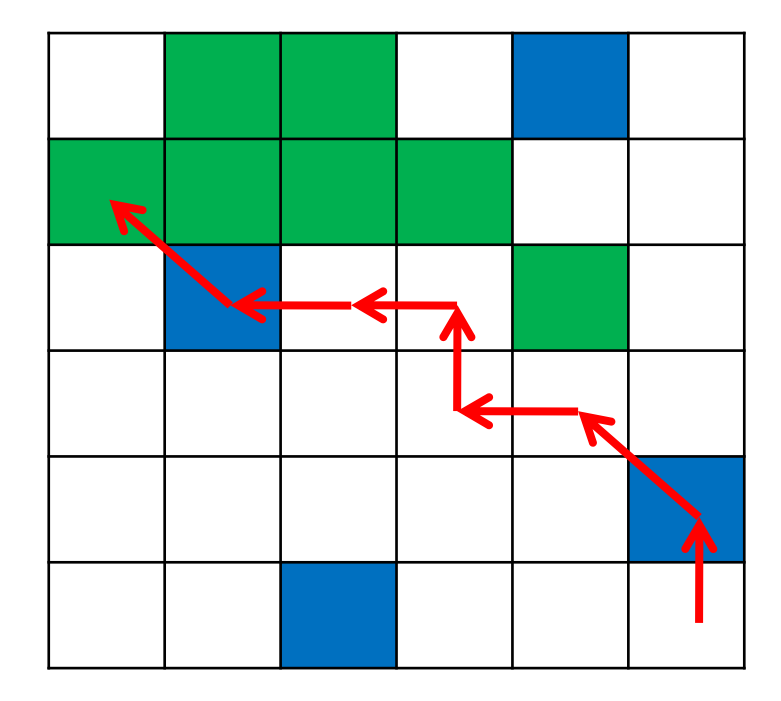

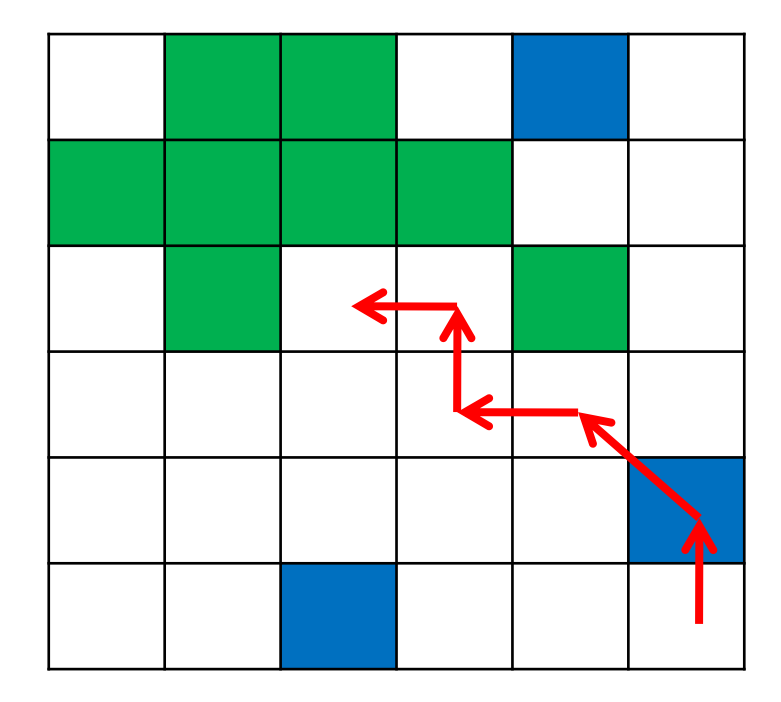

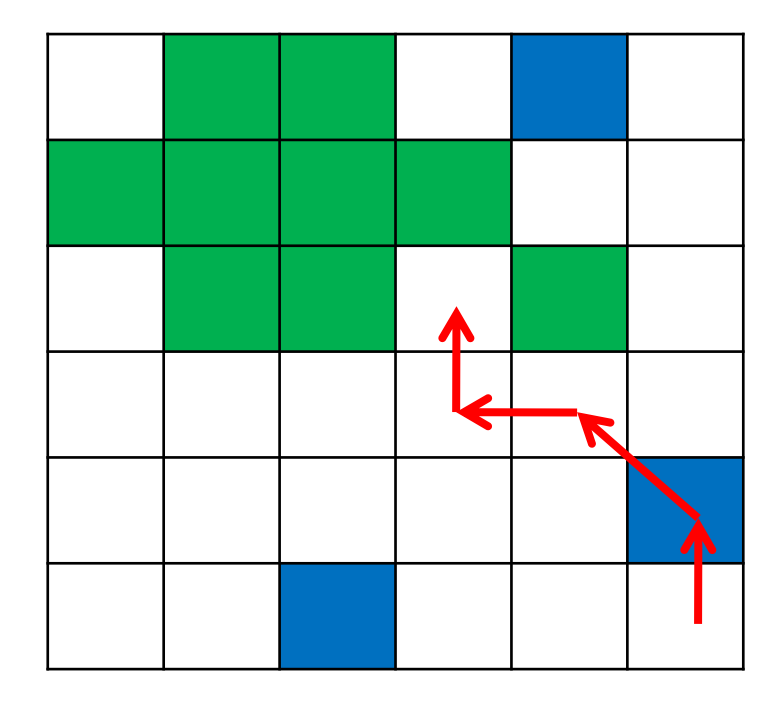

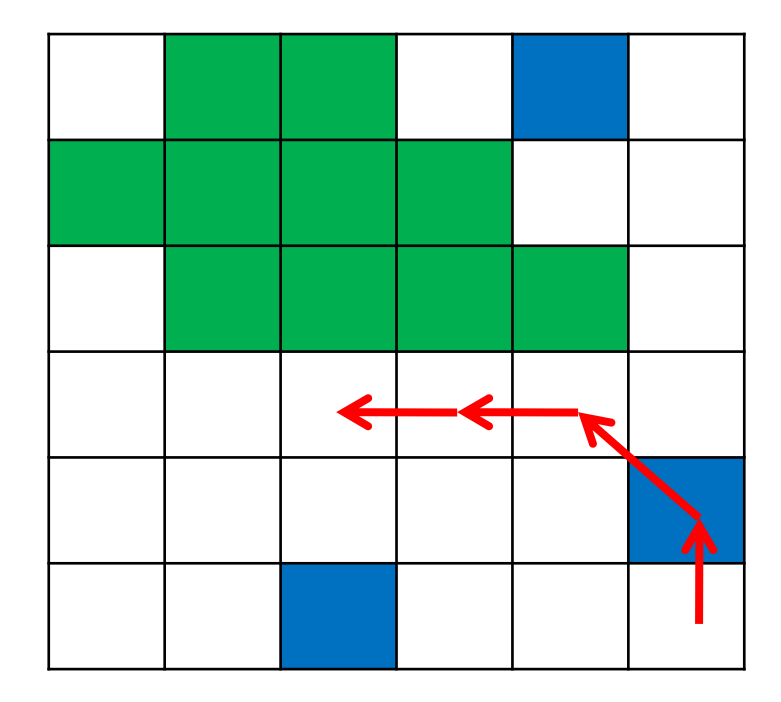

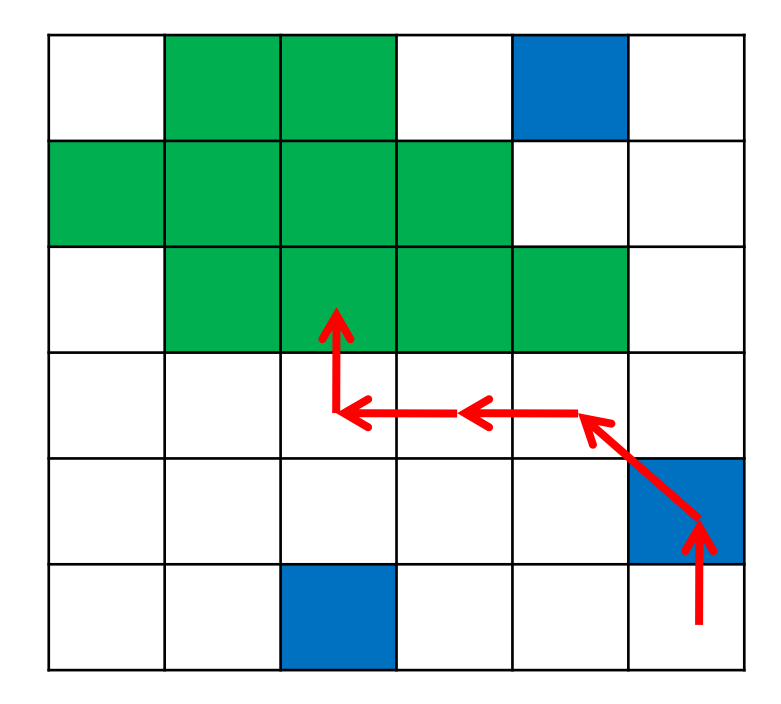

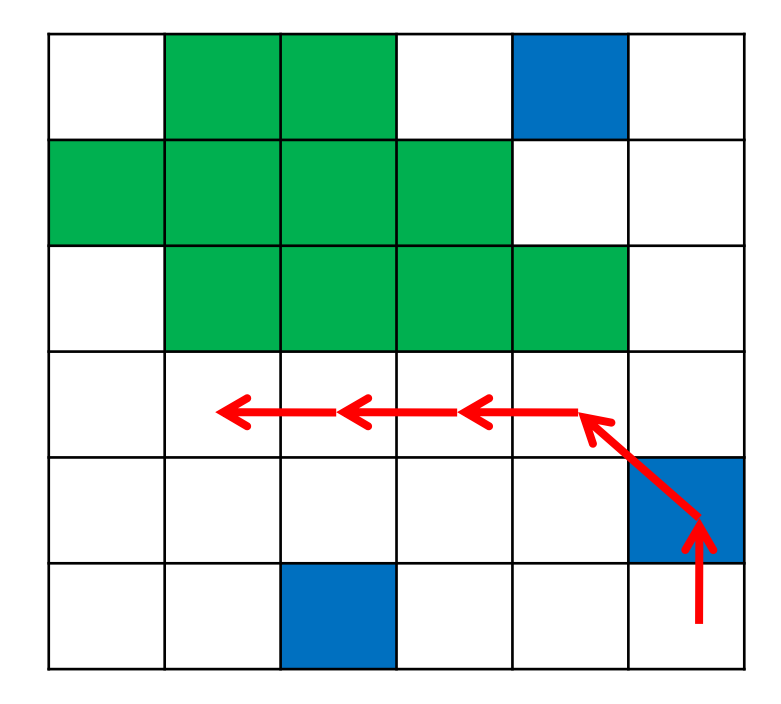

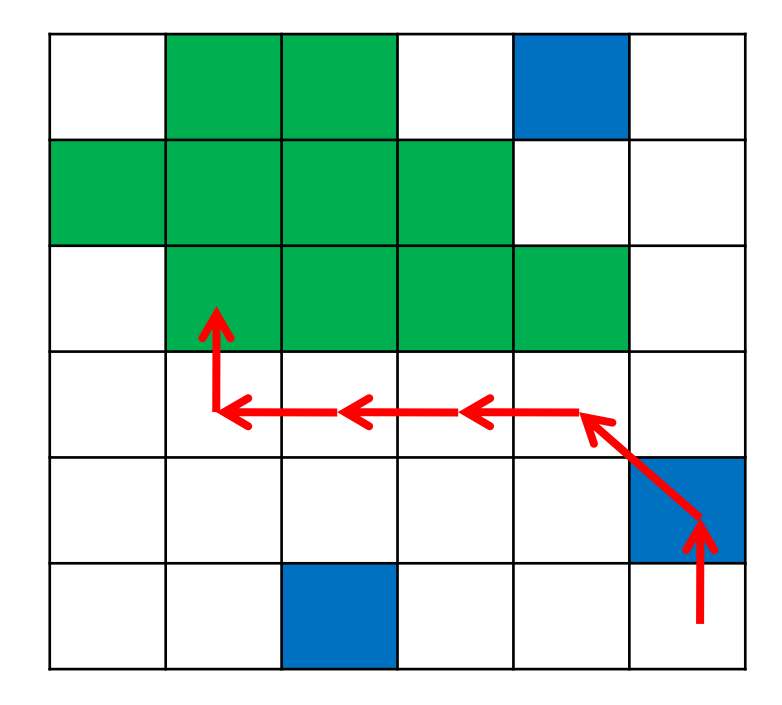

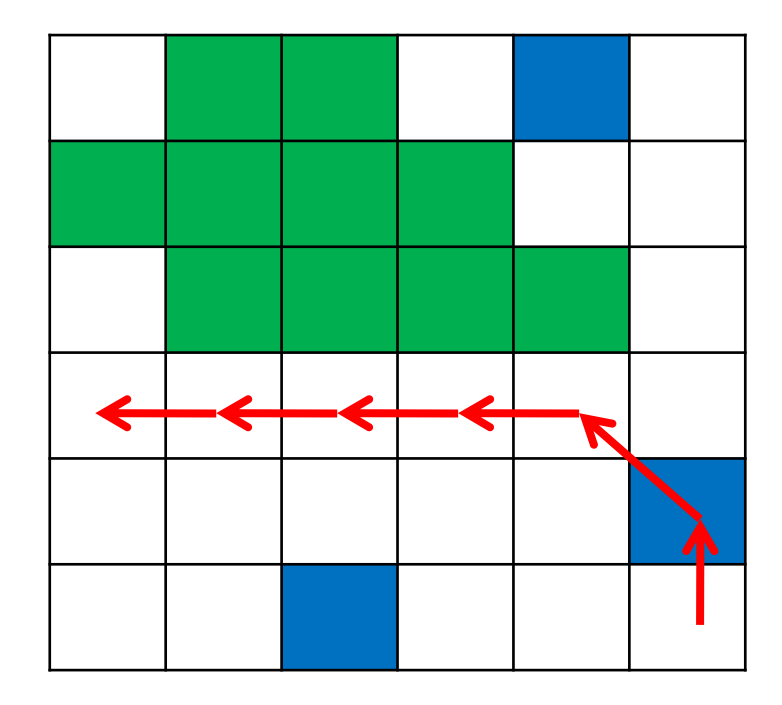

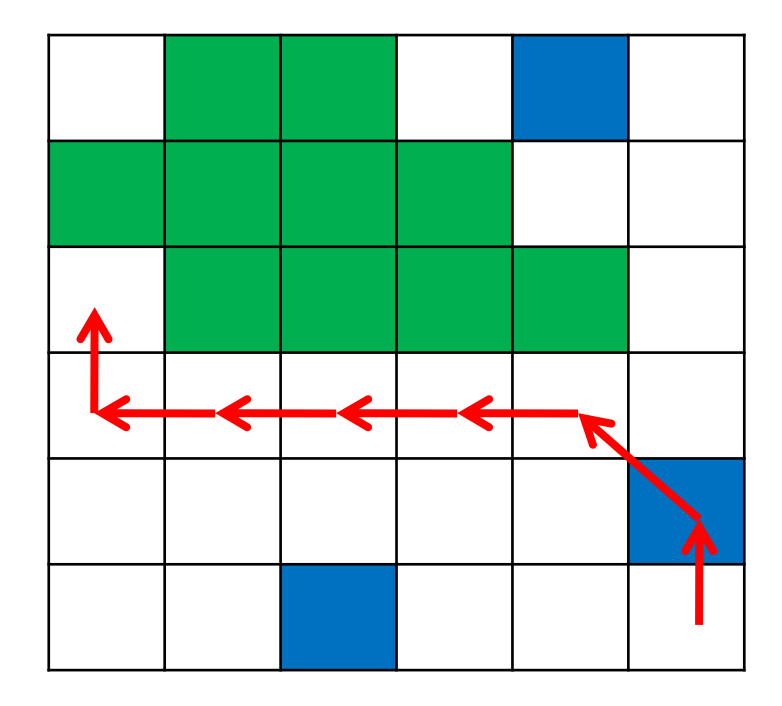

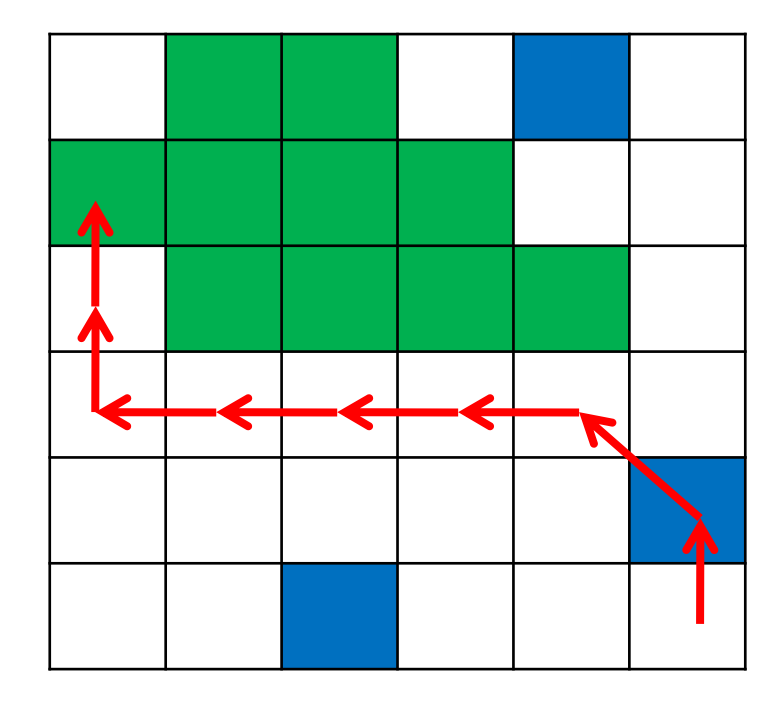

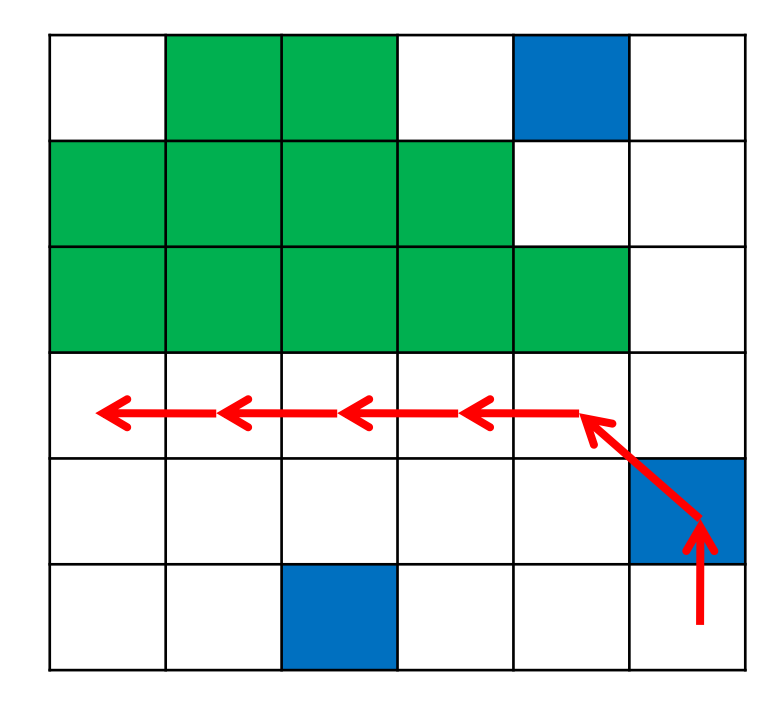

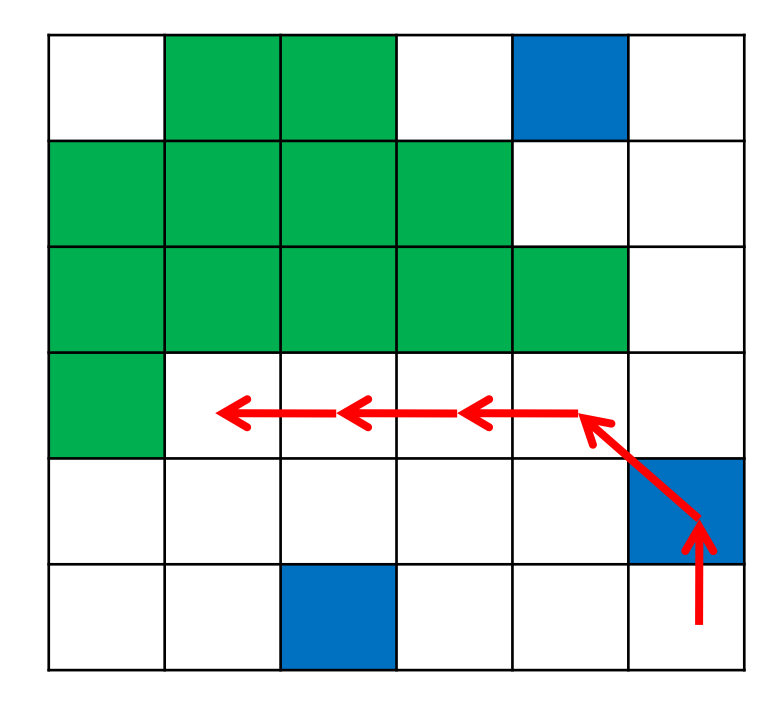

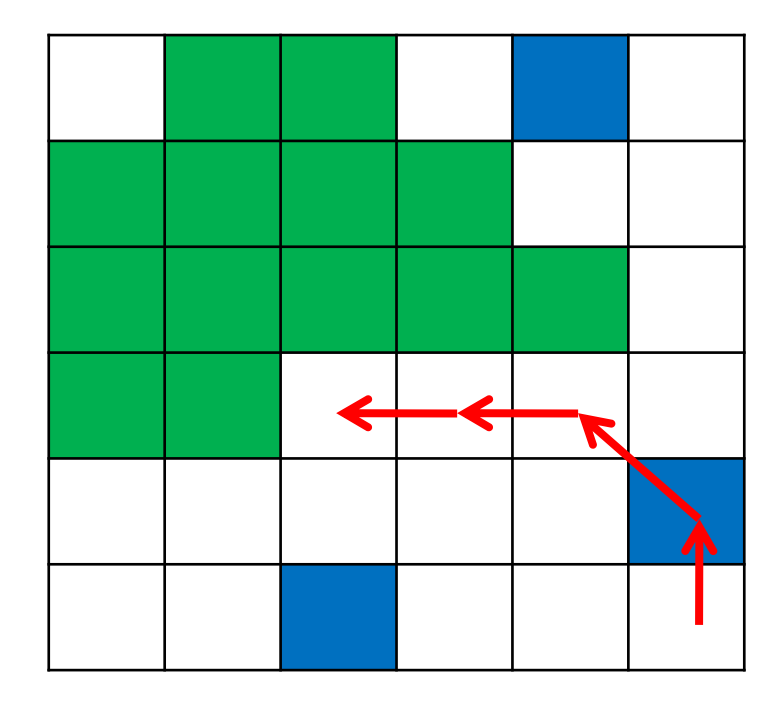

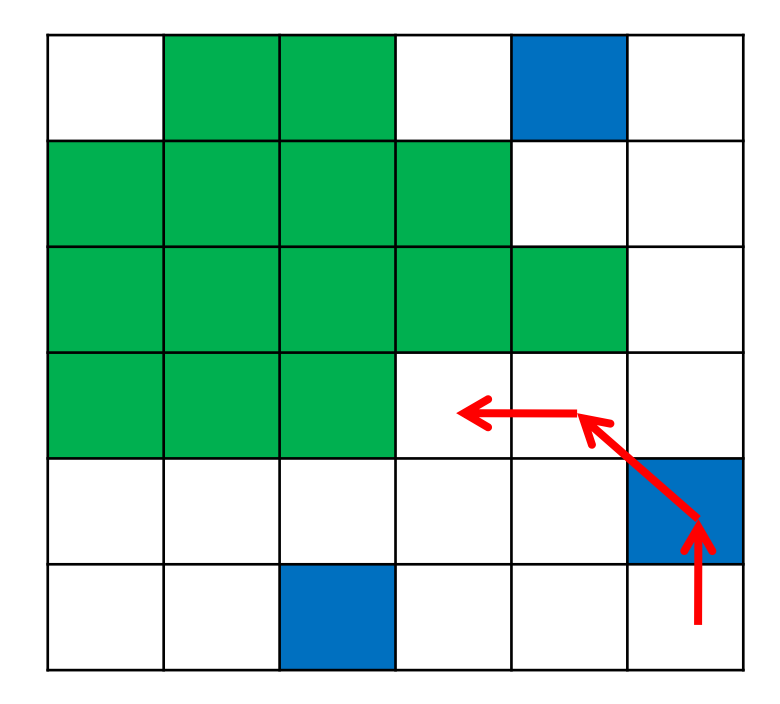

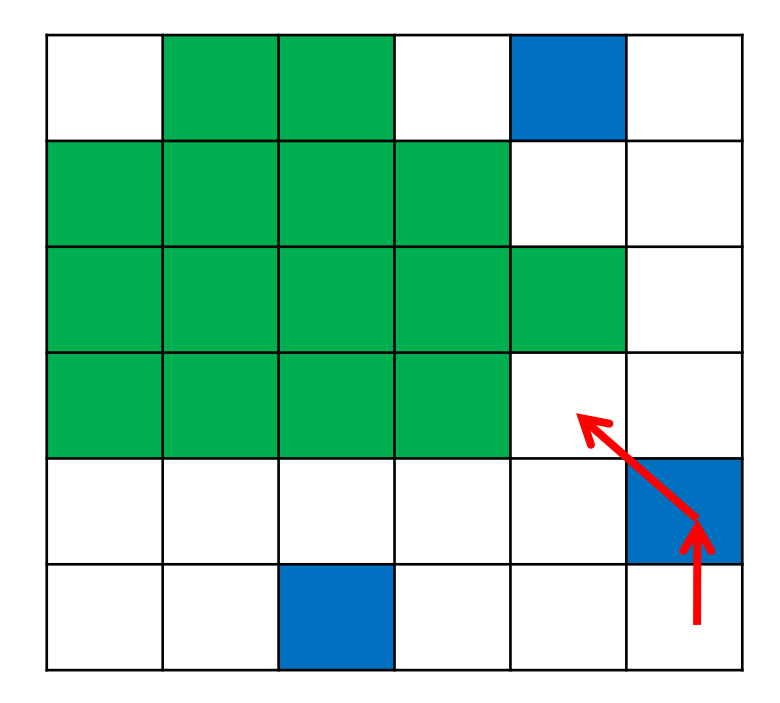

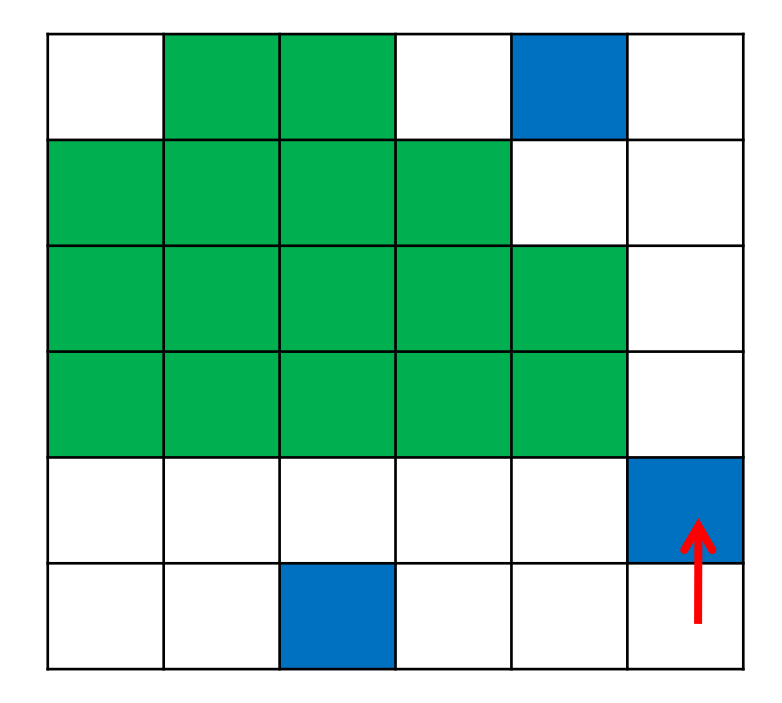

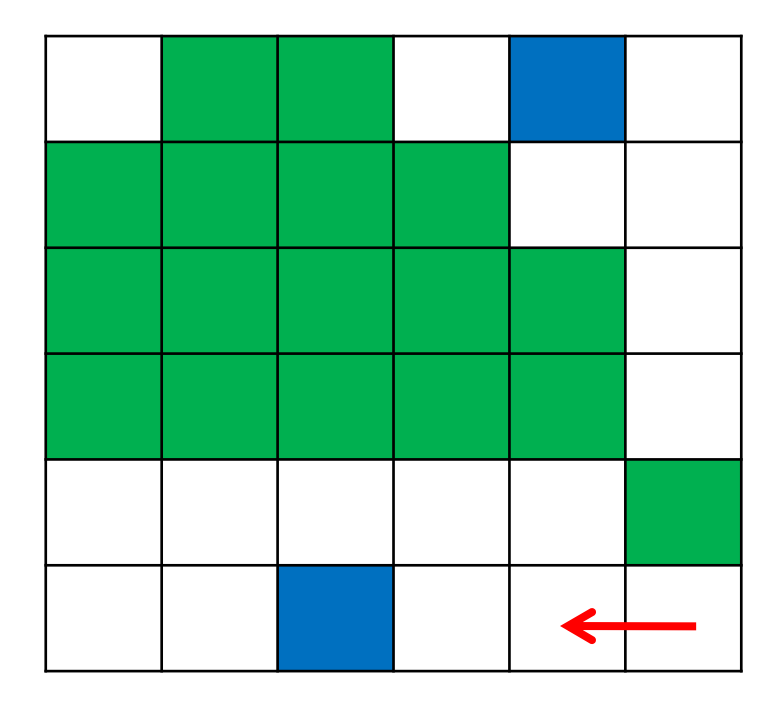

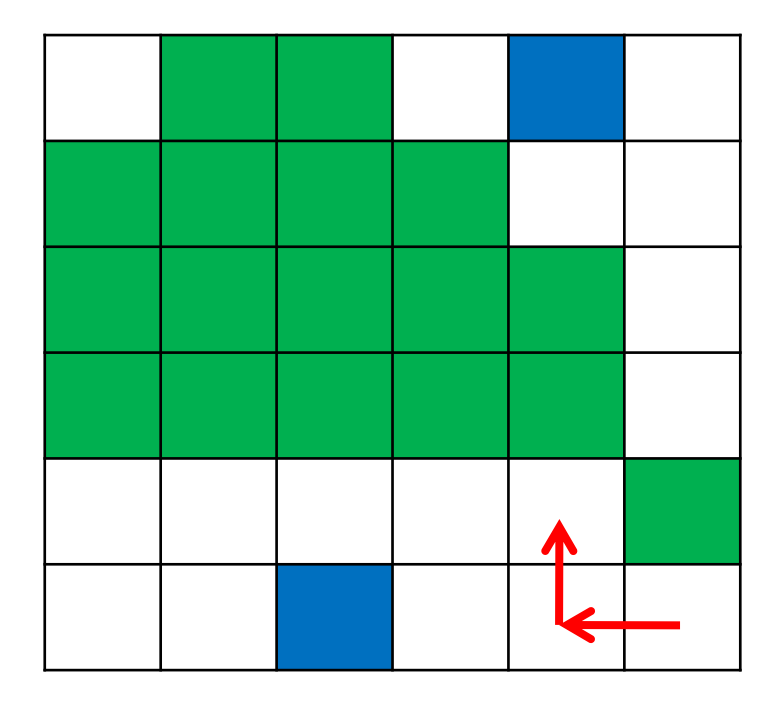

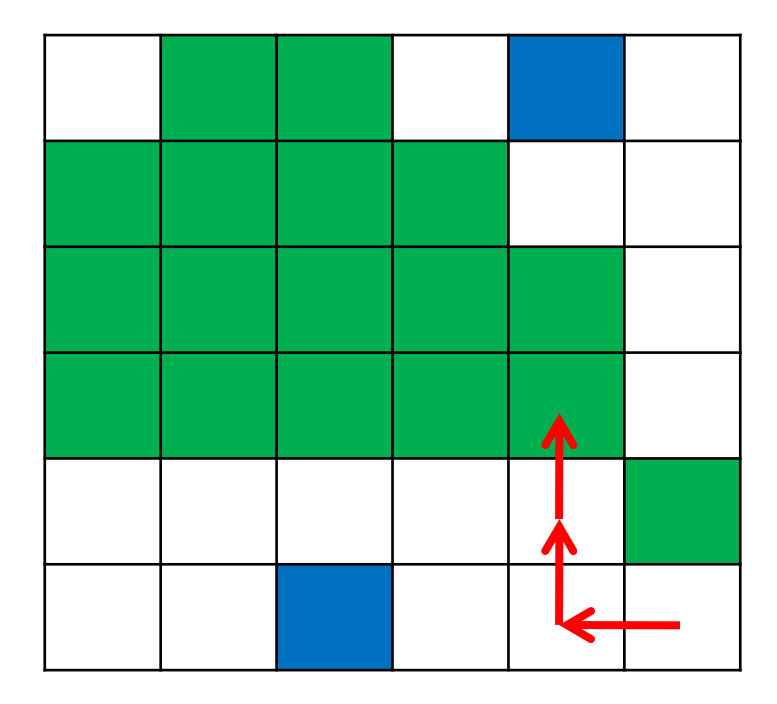

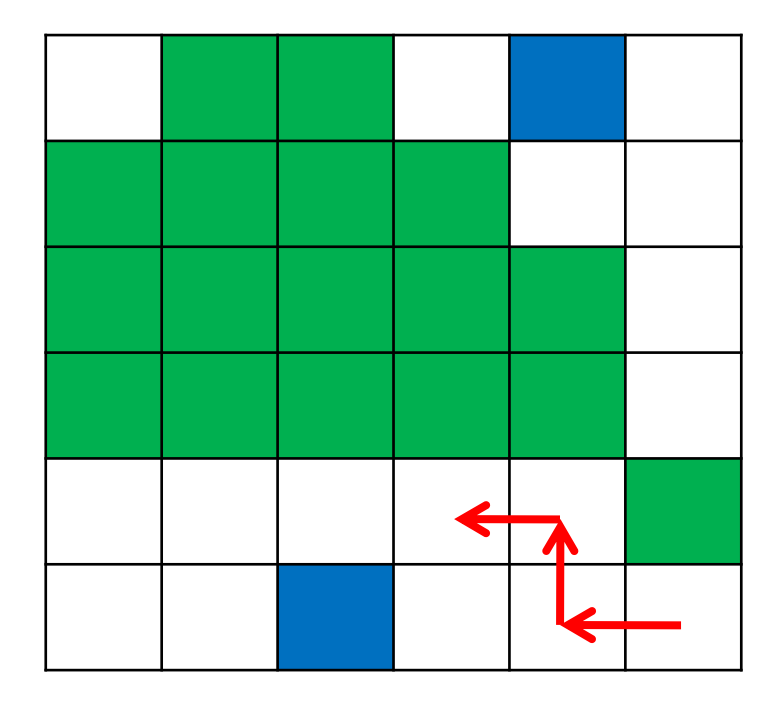

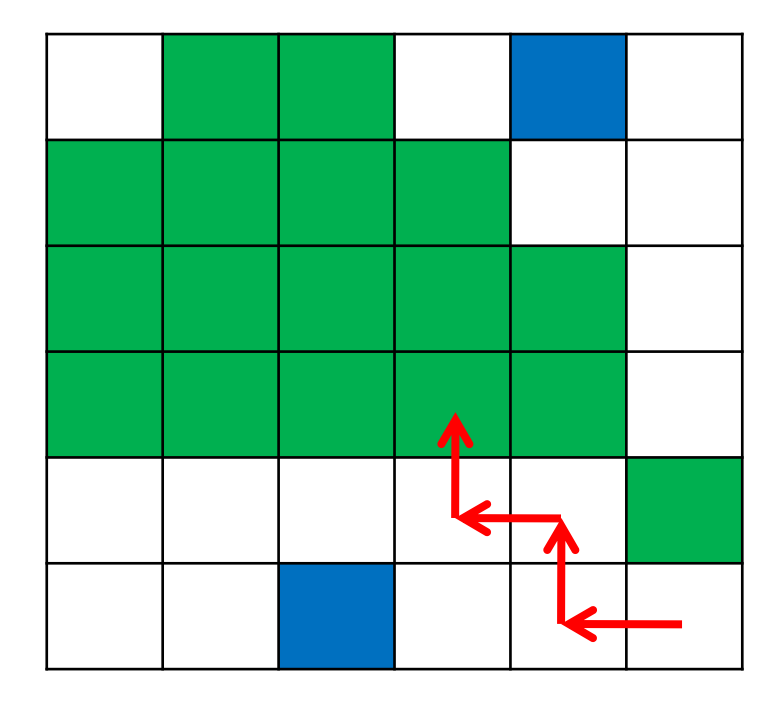

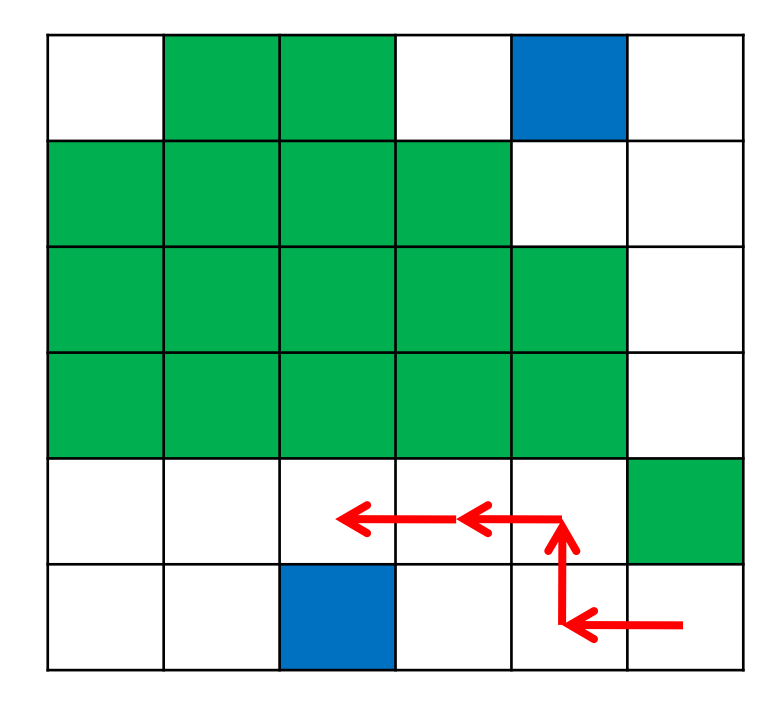

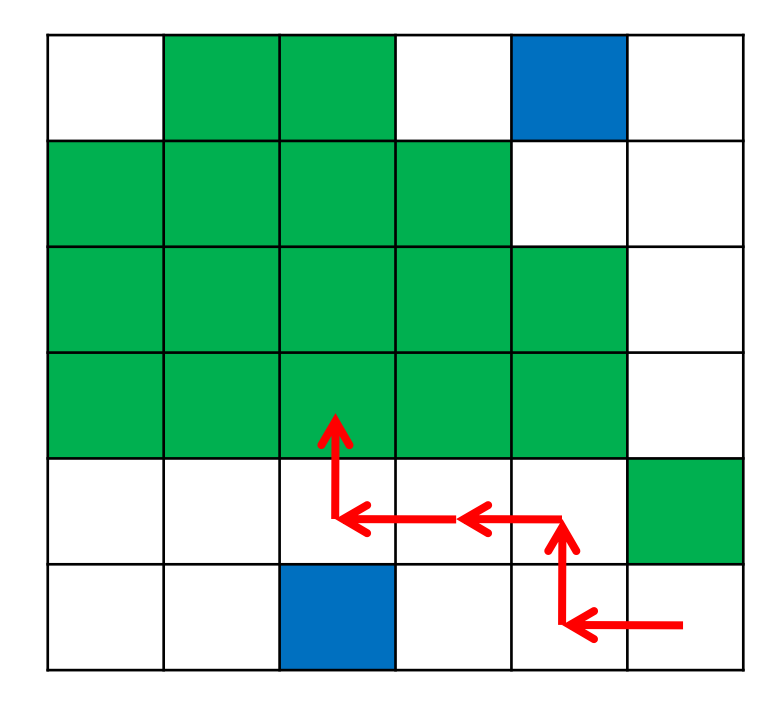

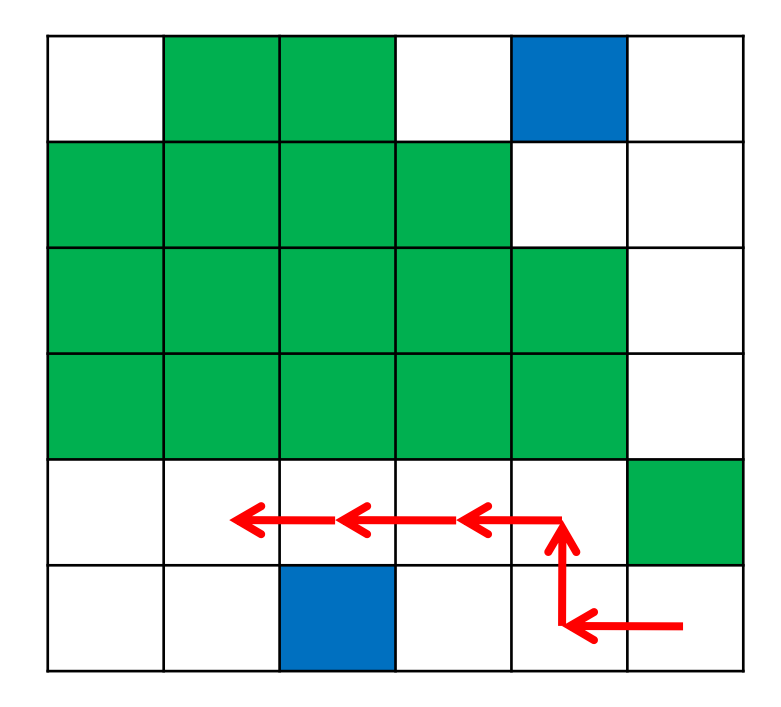

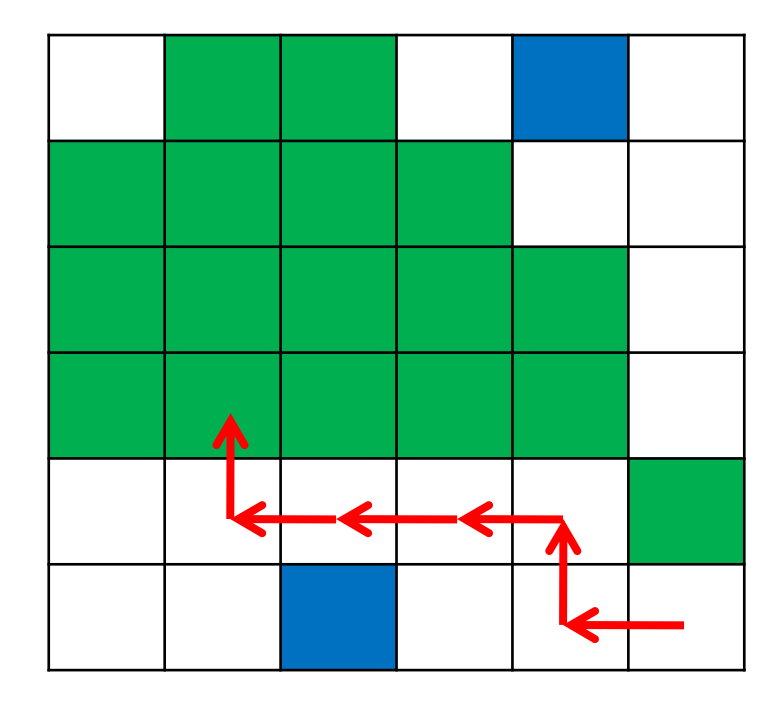

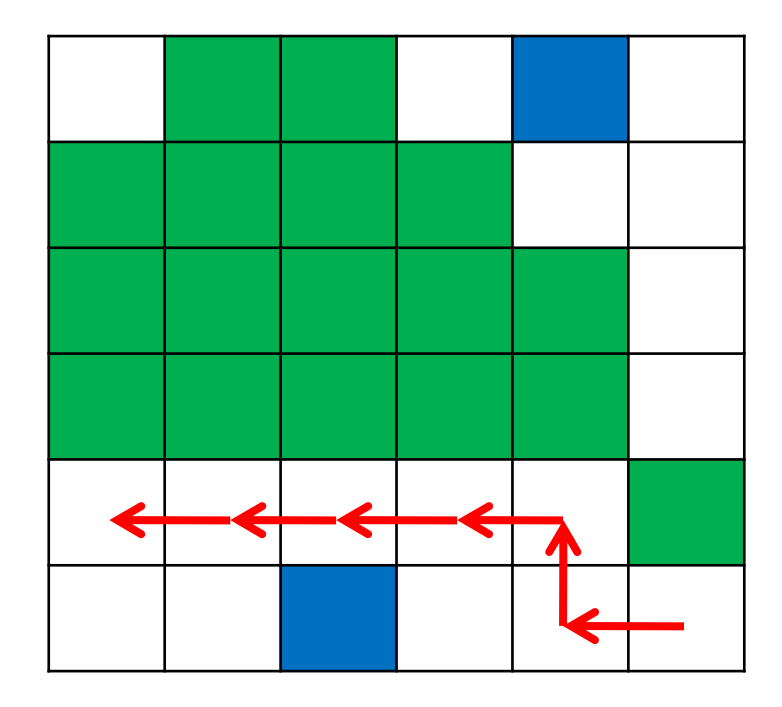

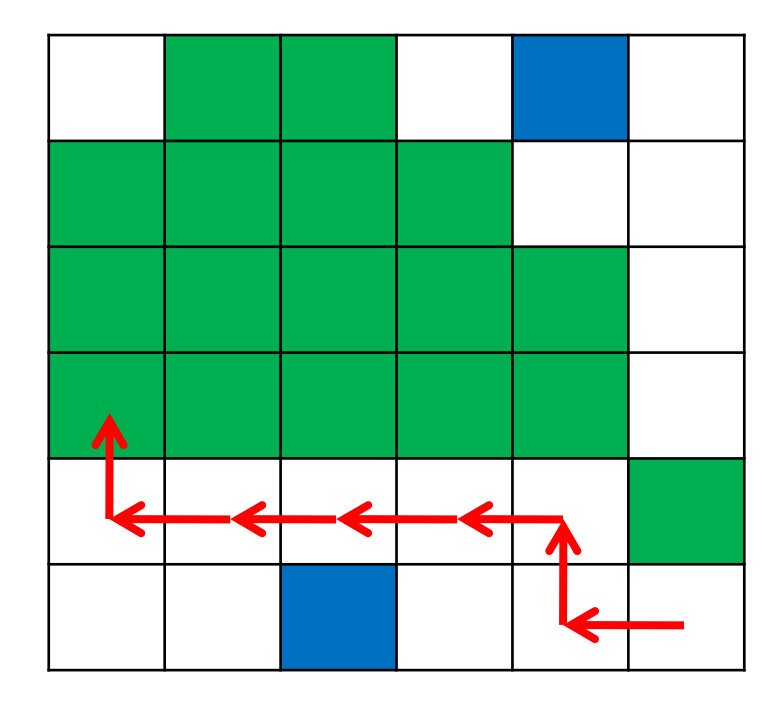

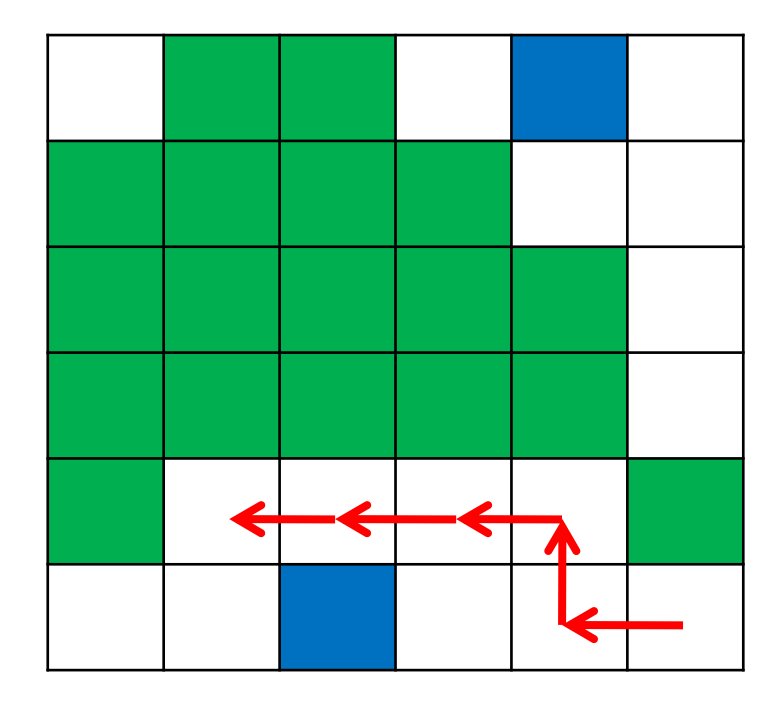

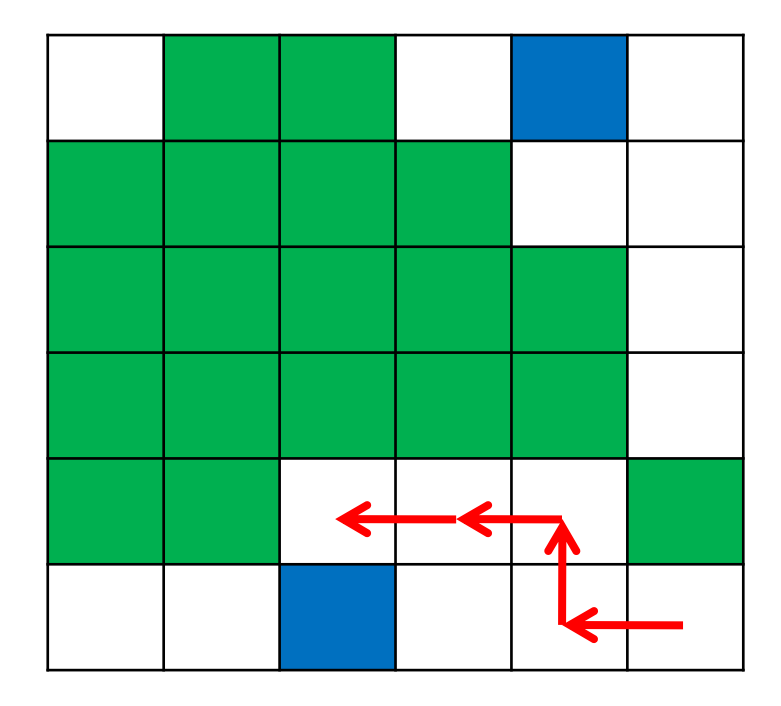

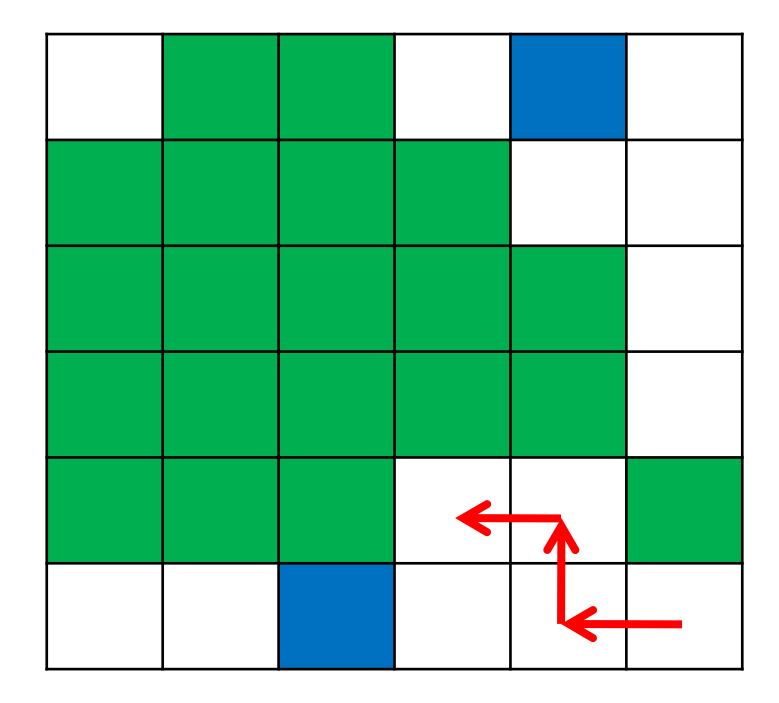

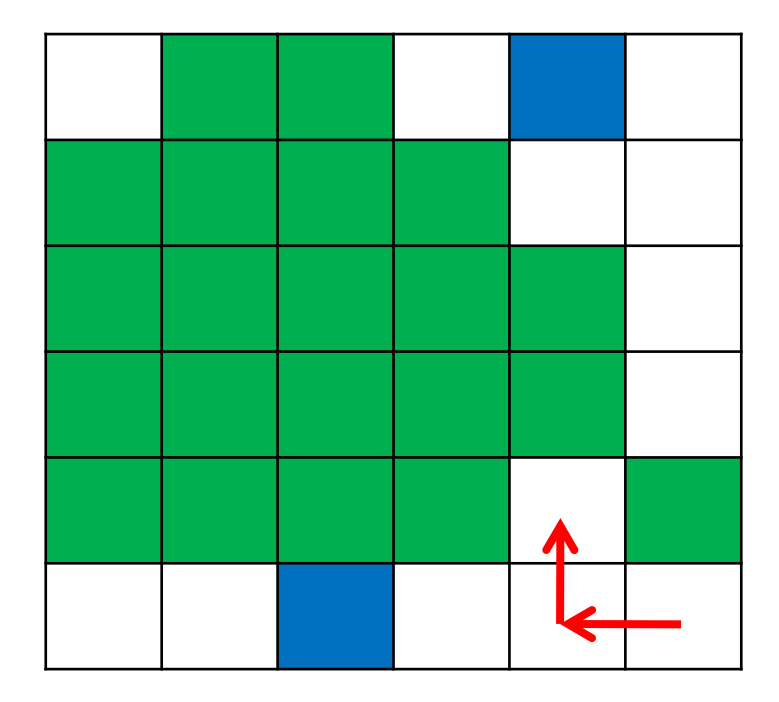

![](_page_56_Figure_2.jpeg)

![](_page_57_Figure_2.jpeg)

![](_page_58_Figure_2.jpeg)

![](_page_59_Figure_2.jpeg)

![](_page_60_Figure_2.jpeg)

![](_page_61_Figure_2.jpeg)

![](_page_62_Figure_2.jpeg)

#### End

Problems to think about:

1. Recursive programs are usually discouraged since they have extra overhead of function calls. Can you think of scenarios where the use of recursive program using memoization is better than using an iterativebottom-up table-filling program.